## **- INTERNET RELATED -**

**BUYING AND SELLING ON EBAY (2 WKS.) FEE: \$15** Learn how to register and navigate on the eBay website. You will learn how to buy and sell items on eBay, as well as how to verify a seller's credibility. **A valid email address that you can access remotely in the workshop is required.**

**Tuesdays, 4/26 - 5/3, 10am - 12 Noon 30405-11**

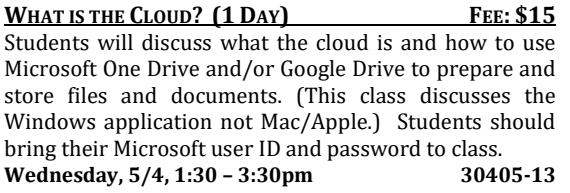

## **COMPUTER & INTERNET SECURITY – WHAT TO DO? (1 DAY) FEE: \$15**

Staying safe online is essential in today's world. Learn all about online safety and get Internet safety tips. Learn about Creating Strong Passwords, Your Browser's Security Features, Avoiding Spam and Phishing, How to Avoid Malware, Safe Online Shopping, **Thursday, 5/26, 1:30 – 3:30pm 30405-20**

#### **- CLOUD BASED SOFTWARE DEMOS -**

**INTRO TO OFFICE 365 (DEMO ONLY) (1 DAY) FEE: \$0** Are you curious about the differences that an online subscription to Office 365 will mean? Do you wonder if you will be able to recognize the familiar programs you are used to: Outlook, Word, Excel, etc.? This will not be an instructional session, but if you have access to Office 365, you will have a chance to login and follow along with the demonstration.

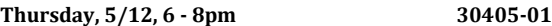

## **INTRO TO GOOGLE WORKSPACE (DEMO ONLY) (1 DAY) FEE: \$0**

Do you have a Gmail address? Are you aware that you now have access to many of the features of Google Workspace? Not just email, but Docs, Sheets, Calendar, etc.? Did you know that there are apps for your phone and/or iPad that allow you to access the same files/information? This will not be an instructional session, but if you have a gmail, you will have a chance to login and follow along with the demonstration. **Thursday, 4/21, 6 - 8pm 30405-10**

# **- PICTURES / MOVIES -**

# **HOW TO IMPROVE AND EDIT YOUR PICTURES (1 DAY) FEE: \$15**

Learn how to use this free editing tool for image enhancement. You will be able to crop, improve lighting and colors, remove objects, make a slideshow and more. A great tool and it is free.

**Thursday, 5/12, 10am – 12 Noon 30405-08**

# **HOW TO DOWNLOAD PICTURES FROM SMART PHONES AND**

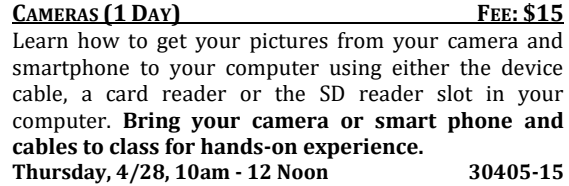

Do you have a suggestion for a new class you would like to see? Is there a class that was offered in the past that you would like to see on the schedule again?

> Let us know! Email us at: roswelladultlearningcenter @gmail.com

# **ROSWELL ADULT LEARNING CENTER**

**ADULT COMPUTER CLASSES SPRING 2022**

(APRIL - MAY)

All classes held at: **Roswell Adult Recreation Center** 830 Grimes Bridge Road Roswell, Georgia 30075 Front Desk: (770) 641-3950

Registration is available in person at the Roswell Adult Recreation Center Or online at <https://www.roswellgov.com/register> (Choose "Active Adults" & "Technology") (Free account is required)

For full course descriptions, visit our website [@ www.roswellalc.org](http://www.roswellalc.org/)

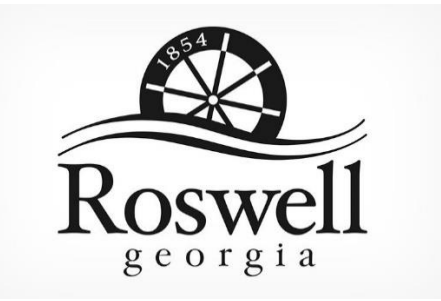

*Important Note:* Software used in the classroom may be different from what you have at home, but you should be able to apply what you learn to your home environment

#### **- COMPUTERS -**

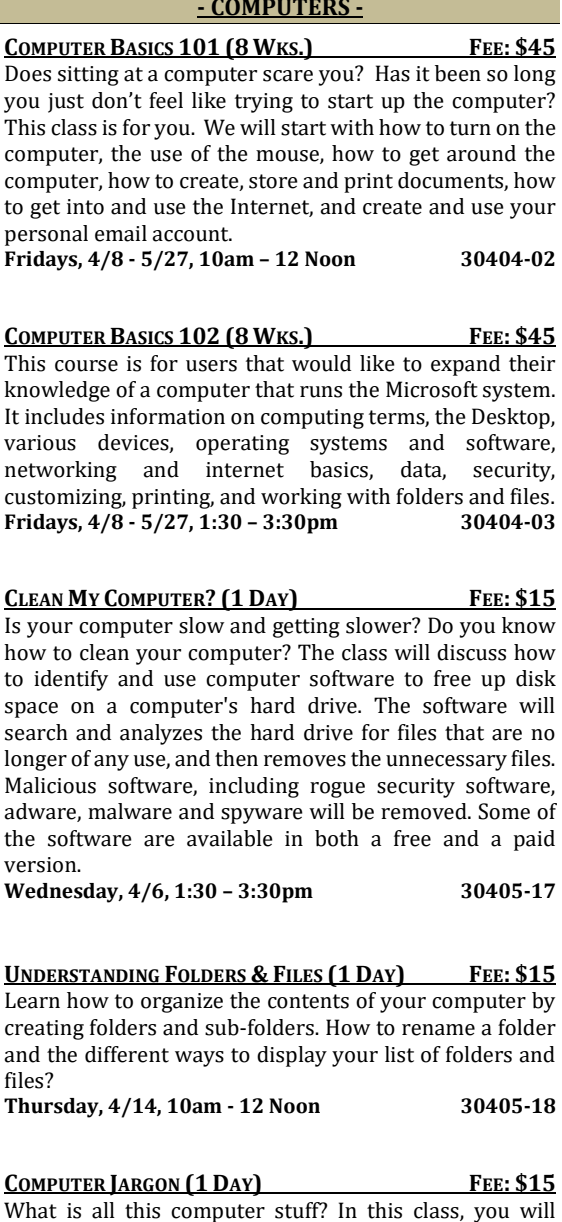

receive a general introduction to the basic definitions/concepts of what is computer hardware, software, and peripheral devices. **Tuesday, 5/10, 1:30 – 3:30pm 30405-21**

#### **- WINDOWS -**

# **INTRO TO WINDOWS 10 (8 WEEKS) FEE;\$45** You will learn to use Windows 10, Microsoft© Edge, and Cortana, which can help you search for files and information on the web. Also covered is Finding and downloading Apps and Windows 10 email Apps. Students will learn how to work with files and folders and to save files on One Drive, a cloud storage App. Students will be shown how to back up files and fix simple problems. **Wednesdays, 4/6 – 5/25, 10am–12N 30404-06**

## **WINDOWS 10 LATEST UPDATES (1 DAY) FEE: \$15**

This workshop will cover several useful tips and tricks in using Windows 10. Topics of discussions will be the latest windows features, the Start screens, screen resolution, the search function, deleting unnecessary files, editing photos, downloading YouTube videos, mail, unneeded files, and many other useful tips.

**Wednesday, 4/20, 1:30 - 3:30pm 30405-07**

#### **HOW TO PERSONALIZE WINDOWS 10 (1 DAY) FEE: \$15**

Learn how to personalize your PC settings that let you change your desktop background with pictures, slideshows, windows colors, lock screen background, Start menu, taskbar, themes options and more in Windows 10.

**Wednesday, 5/18, 1:30 - 3:30pm 30405-16**

#### **- WORD -**

**MICROSOFT WORD PROCESSING (1 DAY) FEE: \$15** The class will provide a basic overview of what is Word 2016 and covers how to create a document, about Bold, underline, italicize words, open multiple documents, the Quick Access bar, Tabs, Spacing, inserting pictures, Margins, making columns, spell check and using Templates. **Tuesday, 5/24, 1:30 - 3:30pm 30405-14** **- EXCEL –**

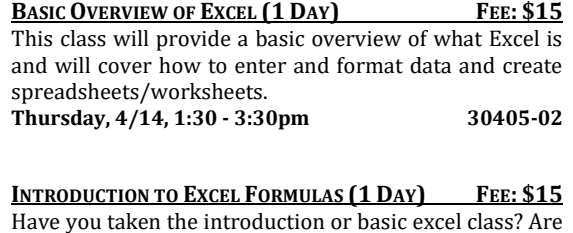

you curious about how to get more formulas in your spreadsheet? Find a way to let Excel do more of the math so you don't have to? Come join us and learn a few strategies to find your way through the many, many formulas that Excel has to offer. **This class is not for newbies to Excel!**

**Thursday, 4/28, 6--8 PM 30405-09**

## **INTRODUCTION TO USING EXCEL TO MANAGE DATA (DAY 1) FEE: \$15**

Have y Do you keep up with lists? Address lists? Inventory lists for CDs, DVDs, books, or anything else? Did you know that Excel has some tools that will help you not only keep up with them but also make it easier to find things. And if your data has categories, an introduction to Pivot Tables might just set you on your way! This class is not for anyone not already somewhat comfortable with using Excel!

**Thursday, 5/19, 6--8 PM 30405-12**

# **- APPLE / iOS –**

**REVIEW OF IPAD/IPHONE BASICS (1 DAY) FEE: \$15** Bring your iPad or iPhone to review navigating between apps and screens, moving icons where you want them, notifications, and other options in the Settings app. **Wednesday, 4/13, 1:30 - 3:30pm 30405-19**

# **- ANDROID -**

**ANDROID BASICS & MORE FUN (2 WKS.) FEE: \$15** Learn to enjoy your phone. This class will cover some basic features of the Android system such as power on/off, charging your phone, answering calls, voicemail, review phone settings, contacts, sending emails and pictures, the phone battery, working with maps, using the calendar, the alarm clock, Skype, Music, Bluetooth, the Internet and more.

**Tuesday, 4/19 - 4/26, 1:30 – 3:30pm 30405-06**